Matt Richardson Shawn Wallace

## Wprowadzenie do Raspberry Pi

Wydanie II

Przekład: Maria Chaniewska

APN Promise 2016

## **Spis treści**

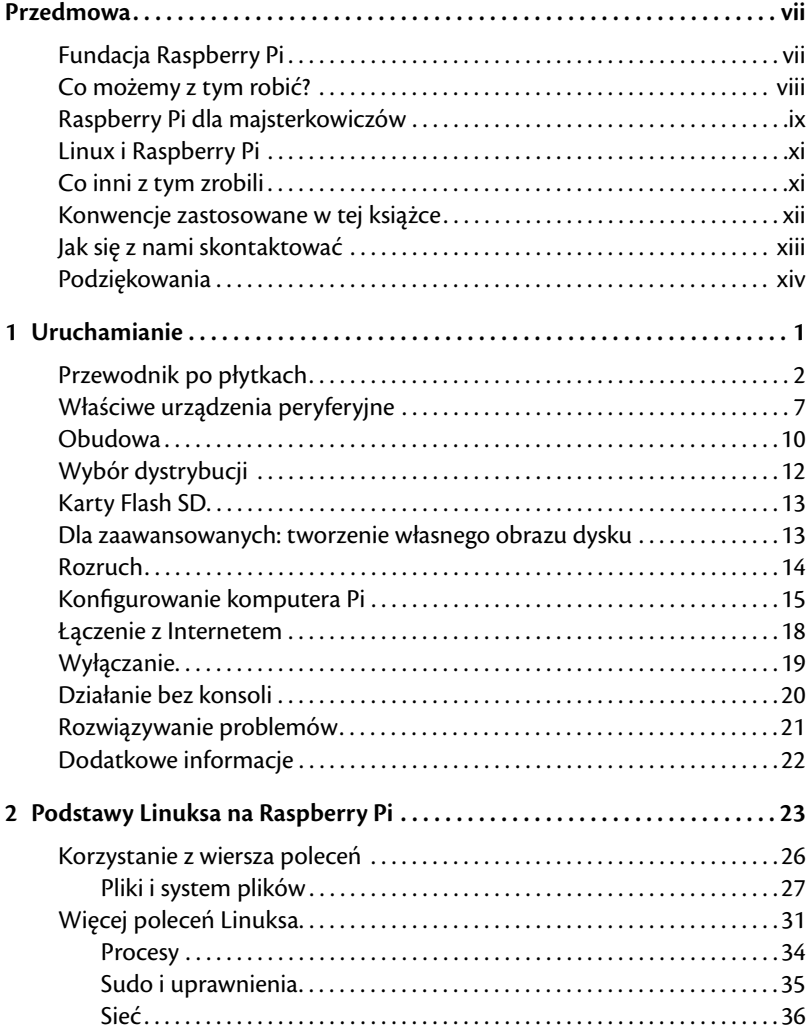

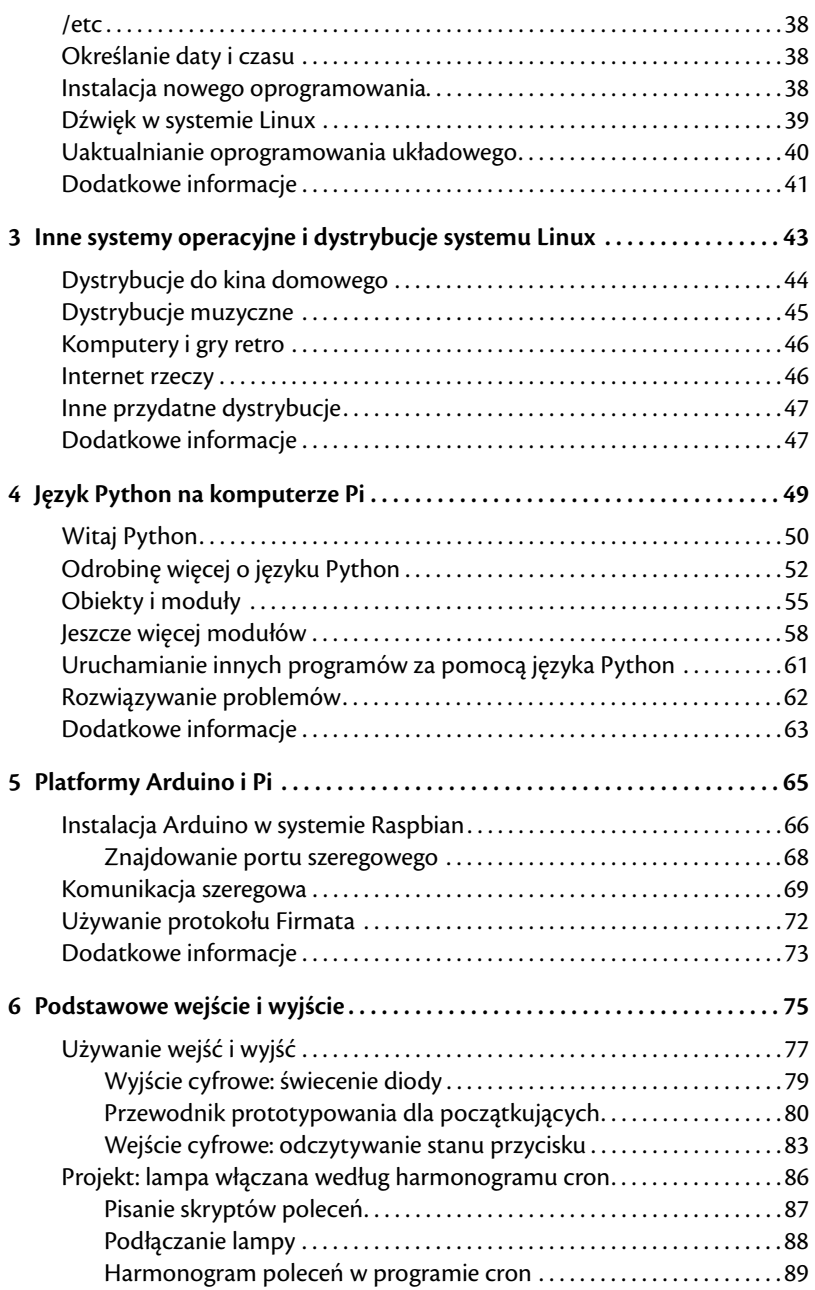

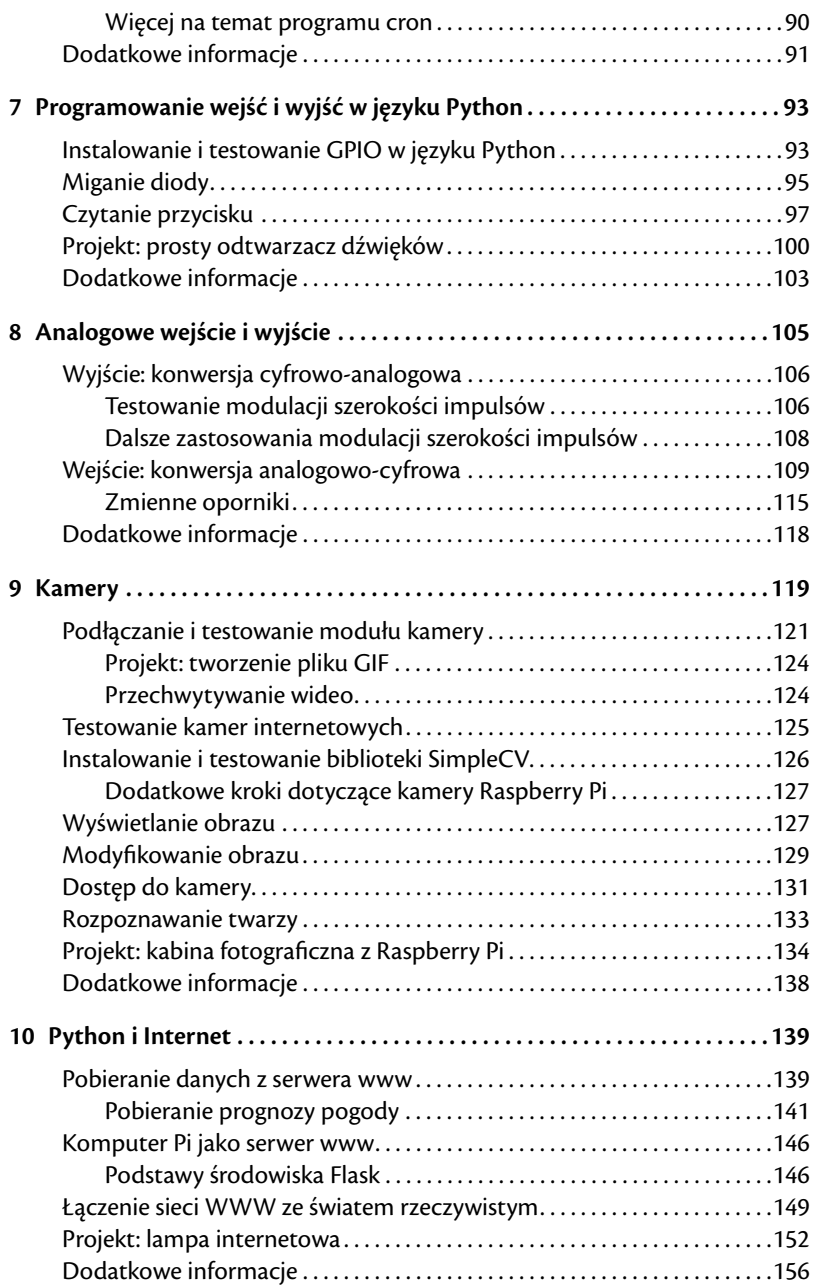

## **Dodatki**

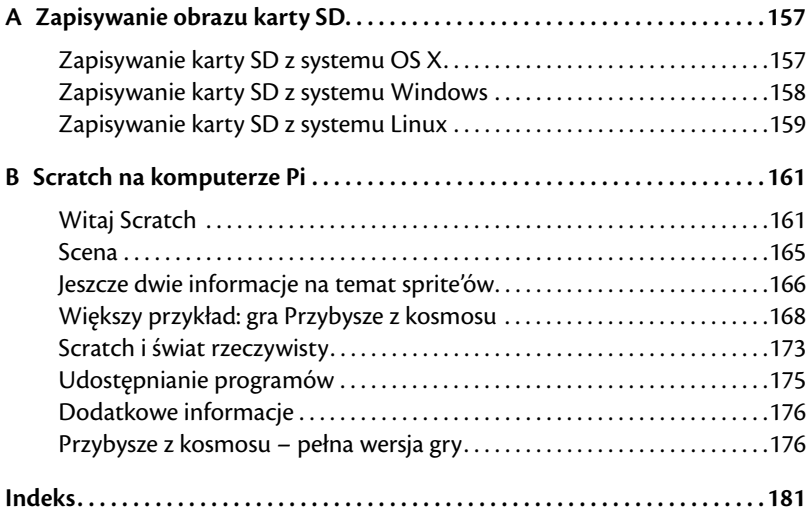